# **bet boom**

- 1. bet boom
- 2. bet boom :pixbet aposta eleições
- 3. bet boom :jogo da memória online grátis

## **bet boom**

Resumo:

**bet boom : Explore as apostas emocionantes em mka.arq.br. Registre-se hoje e ganhe um bônus especial!** 

contente:

Se você busca por opções de apostas desportivas online, certamente já ouviu falar no bet365, uma das casas de apostas mais famosas e confiáveis do mundo. A empresa oferece uma ampla variedade de mercados e possibilidades de apostas, agradando seu público desde o iniciante fino ao apostador mais experiente.

Se deseja apostar diretamente no seu celular ou tablet, o aplicativo bet365 para Android e iOS facilita a suaexperiência.

Começando: como fazer o download do aplicativo bet365

Simplesmente acesse o site bet365 no seu dispositivo móvel. Se você identificar um dispositivo Android ou iOS, terá a opção de download automático da versão para dispositivo móvel e é possível realizar a instalação manualmente em seguida. O download do aplicativo é rápido, simples e totalmente grátis.

Recursos no aplicativo bet365

Como Baixar o Aplicativo Gbets no Seu Dispositivo

A Gbets é uma plataforma de apostas esportivas que oferece aos seus usuários um aplicativo para facilitar as apostas. O aplicativo está disponível para diferentes dispositivos móveis, como iPhone, iPad, smartphones e tablets Android e aparelhos Roku, Apple TV, Amazon Fire TV, entre outros.

No entanto, antes de começar a usar o aplicativo, é necessário saber como baixá-lo e instalá-lo no seu dispositivo. Neste artigo, vamos lhe mostrar como fazer isso passo a passo.

Passo 1: Acesse o Site da Gbets

Para começar, você precisa acessar o site oficial da Gbets em www.gbets.com. Lá, você encontra a opção para acessar a versão móvel do site. É importante destacar que o site da Gbets é otimizado para funcionar em diferentes dispositivos móveis, incluindo smartphones e tablets com sistemas operacionais Android ou iOS.

Passo 2: Baixe o Aplicativo

Após acessar o site da Gbets através do seu celular ou tablet, faça o download do aplicativo. Para isso, role até o final da página inicial e clique na opção "Download the Android App" ou "Get it on Google Play Store" se estiver usando um dispositivo Android. Já que está procurando informações em português do Brasil, é bom salientar que o aplicativo está disponível apenas em inglês e africânderes para os usuários da África do Sul.

Se você estiver usando um dispositivo iPhone ou iPad, também é possível baixar o aplicativo diretamente da App Store. Bastar procurar por "Gbets" no aplicativo da loja de aplicativos do seu dispositivo.

#### Passo 3: Instale o Aplicativo

Após concluir o download do aplicativo, você deve instalá-lo no seu dispositivo. Se você estiver usando um dispositivo Android, é possível encontrar o aplicativo baixado na pasta "Meus arquivos", em seguida, clique no botão "Instalar".

Se você estiver usando um dispositivo iOS, o processo de instalação é automático assim que

você clica no botão "Obter" no aplicativo da App Store.

Passo 4: Crie bet boom Conta

Agora que o aplicativo está instalado no seu dispositivo, você pode criar bet boom conta, se ainda não possui uma. Antes de fazer isso, é importante lembrar que é preciso ter mais de 18 anos e estar localizado na África do Sul para poder se cadastrar na plataforma.

Para criar bet boom conta, é preciso clicar no botão "Registrar-se" e preencher todos os dados pessoais solicitados, incluindo nome, sobrenome, data de nascimento, endereço de e-mail e número de telefone. Além disso, é preciso indicar bet boom moeda preferida, mas infelizmente, ainda não é possível realizar apostas em reais brasileiros.

Passo 5: Faça bet boom Primeira Aposta

Com bet boom conta criada, é possível fazer bet boom primeira aposta no aplicativo da Gbets. Para isso, basta selecionar a competição desejada, escolher a bet boom equipe ou jogador favorito e confirmar a aposta.

Conclusão

Como temos visto, é fácil baixar e instalar o aplicativo Gbets no seu dispositivo móvel. Seguindo os passos acima, poderá se registrar e realizar suas apostas em eventos esportivos em minutos. É importante lembrar que é preciso ter

# **bet boom :pixbet aposta eleições**

há 5 dias·335 bet: Junte-se à comunidade de jogadores em bet boom dimen! Registre-se agora e receba um bônus especial de boas-vindas!

há 3 dias·bet 335. Sun Pinzhui. Qiu Handou. bet 335. LIVE. \*\*O Guia Definitivo para Dominar o Crash Aposta da Blaze: Estratégias, Dicas e Insights\*\* Guia ...

há 4 dias·bet 335 · Empurre fora jogadores com mãos mais fracas · Informação de nossa mão aos nossos oponentes · Isso nos permite aumentar nosso valor ...

há 4 dias·bet 335. Zhang Cizuo. Lin Zhuayu. bet 335. LIVE. \*\*Cláudio Coelho: O Virtuoso do Pôquer Brasileiro, Inspirando uma Nova Geração\*\* Cláudio Coelho ...

há 7 dias·No momento, soma 51 pont s, com 16 vitórias, rês empat es e apenas três de rotas, en qua nto o Nott ngham Forest, na 14ª p osição co ...

# **7 Apostas Descomplicadas no Betn1!**

O mundo das apostas online pode ser emocionante, mas às vezes pode ser um pouco abrumador, especialmente para os novatos. Se você está procurando uma maneira fácil de começar, então você está no lugar certo! Neste artigo, vamos explorar as 7 melhores opções de apostas no Betn1, um dos principais sites de apostas online no Brasil.

### **1. Futebol**

É claro que o futebol é o esporte mais popular no Brasil, então é natural que seja a opção número um para as apostas online. Com o Betn1, você pode apostar em jogos nacionais e internacionais, incluindo a Premier League, La Liga, Serie A e, claro, a Copa do Mundo. Além disso, o site oferece uma ampla variedade de mercados de apostas, como resultado final, número de gols, handicaps e muito mais.

#### **2. Basquete**

Se você é um fã de basquete, então você vai amar as opções de apostas no Betn1. Além do NBA, o site oferece apostas em ligas nacionais e internacionais, como a NBB, EuroLiga e a Liga dos Campeões. Você pode apostar em resultados finais, handicaps, pontuação total e muito mais.

### **3. Vôlei**

O vôlei é outro esporte popular no Brasil e o Betn1 oferece uma variedade de opções de apostas neste esporte. Você pode apostar em jogos nacionais e internacionais, incluindo a Superliga, Liga das Nações e os Jogos Olímpicos. Além disso, o site oferece mercados de apostas como resultado final, handicaps e pontuação total.

### **4. Tênis**

Se você é um fã de tênis, então você vai adorar as opções de apostas no Betn1. O site oferece apostas em torneios ATP e WTA, incluindo o Australian Open, Roland Garros, Wimbledon e o US Open. Você pode apostar em resultados finais, handicaps, número de games e muito mais.

### **5. Futebol Americano**

Se você é um fã de futebol americano, então você vai amar as opções de apostas no Betn1. O site oferece apostas em jogos da NFL, incluindo o Super Bowl. Você pode apostar em resultados finais, handicaps, pontuação total e muito mais.

#### **6. Hóquei no Gelo**

Se você é um fã de hóquei no gelo, então você vai adorar as opções de apostas no Betn1. O site oferece apostas em jogos da NHL, incluindo a Copa Stanley. Você pode apostar em resultados finais, handicaps, pontuação total e muito mais.

#### **7. eSports**

Por fim, se você é um fã de eSports, então você vai amar as opções de apostas no Betn1. O site oferece apostas em jogos como League of Legends, Dota 2, Counter-Strike e muito mais. Você pode apostar em resultados finais, handicaps, mapas e muito mais.

Em resumo, o Betn1 oferece uma ampla variedade de opções de apostas em diferentes esportes, tornando-o uma ótima opção para quem está começando no mundo das apostas online. Tente bet boom sorte em uma das nossas 7 opções de apostas descomplicadas e divirta-se!

# **bet boom :jogo da memória online grátis**

## **Sin embargo, si aún te cuesta trabajo consumir suficiente fibra, los suplementos pueden ser útiles**

Expertos afirman que los suplementos de fibra en polvo, gomitas y cápsulas pueden ser útiles si tienes dificultades para consumir suficiente fibra. Sin embargo, es importante tener en cuenta algunos aspectos importantes.

#### **Cómo obtener el máximo beneficio de los suplementos de fibra**

Si padeces algún problema digestivo como el síndrome del intestino irritable, la enfermedad intestinal inflamatoria o diverticulosis, es recomendable consultar a un médico o nutricionista antes de tomar cualquier suplemento de fibra, advirtió Megan Rossi, investigadora de nutrición en el King's College de Londres.

Cuando comiences a agregar suplementos de fibra a tu dieta, hazlo gradualmente, sugirió Zumpano.

Las presentaciones comunes, como la inulina o la achicoria, pueden ser difíciles de digerir y causar cólicos, evacuaciones urgentes o demasiado blandas en algunas personas.

Zumpano recomienda los suplementos de fibra en polvo como la dextrina de trigo, el psilio y la inulina. Estos suelen venderse sin ingredientes añadidos y se pueden mezclar con líquidos como agua, café, jugo o leche, lo que ofrece el beneficio adicional de la hidratación.

La fibra en forma de comprimidos y gomitas también puede ayudarte a consumir la cantidad diaria recomendada, aunque tienen sus desventajas. En algunos casos, ofrecen tan poca fibra por porción que debes tomar muchas dosis para alcanzar la meta diaria. Si contienen otros aditivos como azúcar, edulcorantes, saborizantes o colorantes artificiales, podrías consumir más de lo que deseas de ese tipo de ingredientes.

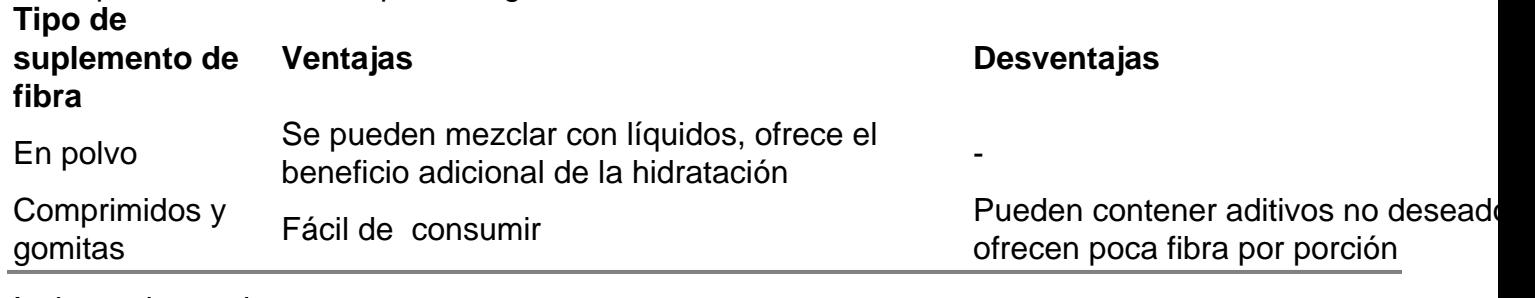

Author: mka.arq.br Subject: bet boom Keywords: bet boom Update: 2024/8/2 17:49:50